**Stellar Phoenix Sql Recovery Version 4 Keygen**

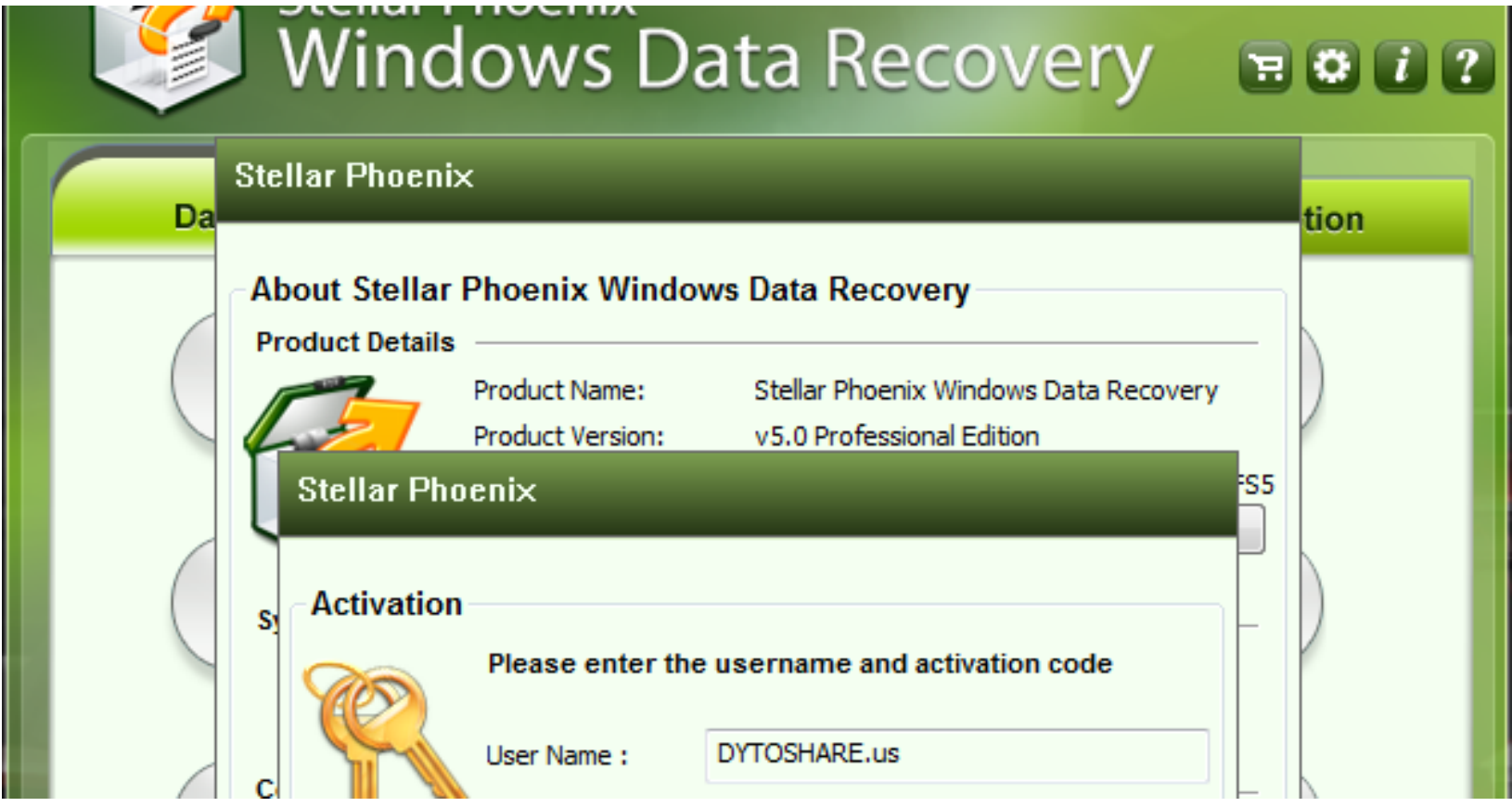

**DOWNLOAD:** <https://tinurli.com/2ik23v>

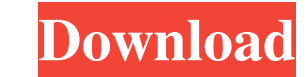

The backup application helps you to restore your files by creating a duplicate of the corrupted database file. It supports Windows and Windows Server operating systems. Also, the application installation file. Therefore, y way to restore the database. Moreover, you can get the backup file by selecting the desired backup option. The backup option. The backup application can also be used to create a database backup. If you want to check the da you can easily access your database files and create a duplicate of the database file. The software is well-known for its simplicity. Therefore, the user can start the application using any of the two methods. The user can importing the database file and it will display a success message. The program also displays the details of the imported database file, including the type, size, location, and date created. At last, we have to mention that party application. It can be used to protect your personal files and data and make sure that you don't lose any data. The software provides the best option to create the backup of the database. The interface of the applica data. • Import the database file or backup the existing database. • Create database backup by creating a backup file. • The backup file. • The backup will be ready within no time.Local News Hot Topics: At least four injure

> [Call of Juarez Gunslinger Update v1.03-RELOADED](http://liescorim.yolasite.com/resources/Call-of-Juarez-Gunslinger-Update-v103RELOADED.pdf) [Adobe Acrobat Pro Dc 18.012.20039 Crack 2019 crack](http://cenmontruth.yolasite.com/resources/Adobe-Acrobat-Pro-Dc-1801220039-Crack-2019-crack.pdf) [Activar Multisim 13 Serial Numberl](http://alquake.yolasite.com/resources/Activar-Multisim-13-Serial-Numberl.pdf)